Нами була спроектована інформаційна система для спрощеного пошуку інформації з галузі безпеки життєдіяльності (БЖД). На рисунку 1 відображена кнопкова форма бази даних інформаційної системи ресурсів з галузі безпеки життєдіяльності.

Ця система має зручний інтерфейс та зрозумілу для користувача структуру. Що дає змогу користувачам з різним рівнем вмінь та навичок у сфері безпеки життєдіяльності здійснювати якісний пошук інформації з мінімальними затратами часу.

#### **Література:**

1. Інформаційне законодавство України [Текст]: науковопрактичний коментар / За ред. Бондаренко С.В.– К.: Юридична думка, 2009.– 241с.

2. Бібліографічний опис електронних ресурсів [Текст] : метод. рек. / Держ. наук. установа «Книжкова палата України імені Івана Федорова». — К. : Книжк. палата України, 2007. — 40 с.

3. Коннолли Т. Базы данных. Проектирование, реализация и сопровождение. Теория и практика./ Т. Коннолли, [К. Бегг](https://www.ozon.ru/person/334562/) // В-воВильямс, – 2017,  $-1440 \text{ c}$ 

4. Основи розробки баз даних. [Електронний ресурс]. – Доступний з http://office.microsoft.com/uk-ua/access-help/HA010341617.aspx

#### **УДК 514.182.7**

## **АЛГОРИТМ КОМП'ЮТЕРНОГО МОДЕЛЮВАННЯ ЕЛЕМЕНТІВ ДЕКОРАТИВНОГО ПОКРИТТЯ ПОВЕРХНІ З РЕГУЛЮВАННЯМ МІНІМАЛЬНОГО ВІДХИЛЕННЯ ВІД ОПТИМАЛЬНОГО ЗНАЧЕННЯ**

# *Терещенко В.В., В'юник А.В.* **Мацулевич О.Є.**

#### **Таврійський державний агротехнологічний університет**

При розв'язанні нормальної системи рівнянь класичного методу найменших квадратів нерідко зустрічається ситуація, коли елементи матриці цієї системи стають доволі великими (або навпаки малими), що веде до значних похибок у визначенні коефіцієнтів апроксимуючої функції і ординат її точок [1,2]. Для запобігання цього застосовують, з одного боку, спеціальні обчислювальні способи або, з другого боку, перехід до іншої апроксимуючої функції. Ці заходи є намаганням обійти проблему, яка полягає в тому, щоб з самого початку сформувати таким чином елементи матриці системи нормальних рівнянь, щоб їх значення не вели до значних похибок і не впливали на точність результату. Шляхом до розв'язання вказаної проблеми може бути за-

стосування дискретного методу найменших квадратів (ДМНК) [3] , основу якого складають дискретні представлення неперервних функцій [4], так що при реалізації обчислювального алгоритму ДМНК знаходяться не параметри функції, а ординати деяких точок, що її визначають [4]. Від вибору номерів ординат керуючих точок, очевидно, залежать значення елементів матриці системи нормальних рівнянь, а відтак і точність розрахунків.

Розглянемо деяку ДПК  $y_i$ ,  $i = \overline{0; n}$  на рівномірній сітці з кроком h. Діємо згідно з алгоритмом:

1. Дискретне представлення апроксимуючої поверхні має вигляд:

$$
\bar{y}_{i-1} - 3\bar{y}_i + 3\bar{y}_{i+1} - \bar{y}_{i+2} = 0.
$$
 (1)

2. Нехай в якості керуючих виступають точки  $\bar{y}_1$ ,  $\bar{y}_2$ ,  $\bar{y}_3$ . Тоді

$$
\overline{y}_0 = 3 \overline{y}_1 - 3 \overline{y}_2 + \overline{y}_3; \n\overline{y}_4 = \overline{y}_1 - 3 \overline{y}_2 + 3 \overline{y}_3; \n\overline{y}_5 = 3 \overline{y}_1 - 8 \overline{y}_2 + 6 \overline{y}_3.
$$
\n(2)

3. Тоті умова (1) приймає вигляд:

$$
F = (y_0 - \overline{y}_0)^2 + (y_1 - \overline{y}_1)^2 + (y_2 - \overline{y}_2)^2 + (y_3 - \overline{y}_0 + 3\overline{y}_1 - 3\overline{y}_2)^2 + (y_4 - 3\overline{y}_0 + 8\overline{y}_1 - 6\overline{y}_2)^2 + (y_5 - 6\overline{y}_0 + 15\overline{y}_1 - 10\overline{y}_2)^2.
$$
 (3)

Підставляючи залежності (2) в умову (3) отримуємо основну матрицю системи

$$
\begin{vmatrix} 20 & -36 & 24 \ -36 & 83 & -60 \ 24 & -60 & 47 \end{vmatrix} \cdot \begin{vmatrix} \overline{y}_1 \\ \overline{y}_2 \\ \overline{y}_3 \end{vmatrix} = \begin{vmatrix} 9 \\ -13 \\ 19 \end{vmatrix}, \qquad (4)
$$

розв'язок якої забезпечує отримання значень ординат точок  $\bar{y}_1$ , відхилень  $\Delta_i$  і критерію *F*.

Результати такі

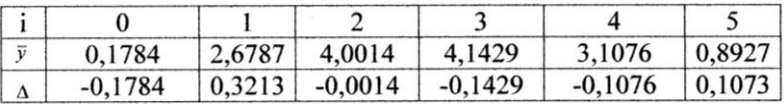

## $F = 0.17857$ .

Цей розрахунок пропонується для корекції ділянок з регулюванням мінімального відхилення від оптимального значення критерію виключно при автоматизованому проектуванні для моделей із складною та різнорівневою поверхнею для прискорення створення промислових виробів, а також при комп'ютерному моделюванні складної геометричної форми.

#### **Література:**

1. Климов А.Н., «Организация и планирование производства на машиностроительном заводе» / А.Н.Климов, И.Д.Оленев, С.А. Соколицын – Л.: «Машиностроение», 1973 – 496 с.

2. Миллер Э.Э. «Техническое нормирование труда в машиностроении» / Э.Э. Миллер – М.: «Машиностроение», 1972 – 248 с.

3. Найдыш В.М., Пыхтеева И.В. Дискретный метод наименьших квадратов. //Прикл.геом. та iнж.граф. – К.: КДТУБА, 1997. – вып.62. -С.19-22.

4. Найдыш В.М., Марченко И.Ф., Пыхтеева И.В. Дискретные представления непрерывных функцій в задачах аппроксимации. // Сб.тр.Тавр.гос.агротехн.академии – Мелитополь: ТГАТА, 1999, - вып.4, т.5. –  $C.60-63.$ 

## **УДК514.18**

# **ОПТИМІЗАЦІЯ ПАРАМЕТРІВ МОДЕЛІ ВЕНТИЛЯ ДЛЯ 3D-ПРИНТЕРА**

## *Тодавчич В.І.* **Лясковська С.Є. Національний університет «Львівська політехніка»**

3D – принтер – це верстат з числовим програмним керуванням, який використовує метод пошарового створення об'єкта за цифровою 3D – моделлю. Серед ряду переваг такого верстату стоять безліч проблем у досягненні ідеального виробу. Однією з них є недосконала система охолодження самої деталі в процесі друку при використанні більшості принтерів[1].

Розглянуто процес охолодження виробу під час його виготовлення на 3D-принтері. Досліджено можливі варіанти виникнення проблем недостатнього охолодження, що призводить до браку деталей. Побудовано об'ємну модель та симуляцію даного процесу[1, 2]. Параметри та значення для початкового моделювання взято на прикладі 3D-принтеру **Prusa I3**. Для спрощення моделювання обрано частину охолоджуючої турбіни та досліджено потік повітря, який виділяється (рис.1).